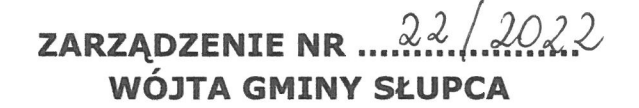

 $z$  dnia  $\frac{1}{x}$  *AUDNCR*, 2022 r.

## w sprawie utworzenia i zasad działania punktu potwierdzającego profile zaufane w Urzędzie Gminy Słupca

Na podstawie art. 31 i art. 33 ust. 1 i 5 ustawy z dnia 8 marca 1990r. o samorządzie gminnym (t.j. Dz. U. z 2021 r. poz. 1372 ze zm.<sup>1)</sup>) oraz art. 20c ust. 3 pkt l ustawy z dnia 17 lutego 2005 r. o informatyzacji działalności podmiotów realizujących zadania publiczne (t.j. Dz.U. z 2021 r. poz. 2070), a także Rozporządzenia Ministra Cyfryzacji z dnia 10 września 2018 r. w sprawie profilu zaufanego i podpisu zaufanego (Dz.U. z 2020 r. poz. 1194) zarządzam, co następuje:

§ 1. Tworzy się w Urzędzie Gminy Słupca punkt potwierdzający profile zaufane, zwany dalej Punktem Potwierdzającym.

§ 2. 1. Wyznaczeni pracownicy Punktu Potwierdzającego realizują zadania związane z:

l) administrowaniem Punktem Potwierdzającym

2) potwierdzaniem Profili Zaufanych

3) przedłużaniem ważności Profili Zaufanych

4) unieważnianiem Profili Zaufanych

2. Punkt Potwierdzający wykonuje swoje zadania zgodnie z aktualnymi instrukcjami "Procedura nadawania uprawnień do potwierdzania Profilu Zaufanego", "Instrukcja dla Osoby Potwierdzającej Profil Zaufany" publikowanymi przez ministra właściwego do spraw informatyzacji w Biuletnie Informacji Publicznej lub głównej stronie internetowej Profilu Zaufanego oraz zgodnie z Procedurą działania punktu potwierdzającego profile zaufane, która stanowi załącznik do niniejszego Zarządzenia.

§ 3. 1. Do obsługi Punktu Potwierdzającego wyznacza się pracowników Urzędu Gminy Słupca.

2. Do koordynowania i monitorowania zadań realizowanych w Punkcie Potwierdzającym wyznacza się Sekretarza Gminy.

Id: B40A5E79-CFCB-486F-888F-DD78827AACD9. Podpisany Strona 1

<sup>&</sup>lt;sup>1)</sup> Zmiany tekstu jednolitego wymienionej ustawy zostały ogłoszone w Dz. U. z 2021 r. poz. 1834

3. Do administrowania system teleinformatycznym w Punkcie Potwierdzającym wyznacza się Kierownika Referatu Inwestycji, Zamówień Publicznych i promocji, który pełni jednocześnie rolę Administratora lokalnego ePUAP

§ 4. Informacja o otwarciu w Urzędzie Gminy Słupca Punktu Potwierdzającego zostanie podana do publicznej wiadomości na stronie Biuletynu Informacji Publicznej oraz stronie internetowej.

§ 5. Zarządzenie wchodzi w życie z dniem podpisania, z mocą obowiązującą od dnia wyrażenia zgody przez ministra właściwego do spraw informatyzacji na utworzenie punktu potwierdzającego profile zaufane w Urzędzie Gminy Słupca.

WO<del>A</del> GMINY Grażyno-Kazu

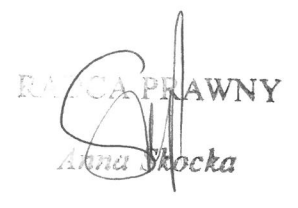

Załącznik do zarządzenia Nr  $\ldots$ 22./.2022 Wójta Gminy Słupca z dnia $\overline{t}$ ..  $\overline{A}$ 

## Procedura działania punktu potwierdzającego profile zaufane w Urzędzie Gminy Słupca

- l. Pojęcia i skróty
- l) Użyte pojęcia oznaczają:
	- a) ePUAP elektroniczna platforma usług administracji publicznej, w rozumieniu art. 3 pkt 13 ustawy, o której mowa w podpunkcie m);
	- b) konto ePUAP dane opisujące podmiot albo użytkownika zarejestrowanego w ePUAP wraz z zasobami ePUAP przyporządkowanymi do tego podmiotu albo użytkownika;
	- c) administrator lokalny ePUAP administrator zarządzający kontem ePUAP podmiotu posiadającego uprawnienia punktu potwierdzającego profile zaufane;
	- d) identyfikator profilu zaufanego unikatowy ciąg znaków alfanumerycznych

jednoznacznie identyfikujących profil zaufany;

e) identyfikator użytkownika - unikatowy ciąg znaków alfanumerycznych

jednoznacznie identyfikujących użytkownika systemu, w którym wydawany jest profil zaufany;

- f) konto profilu zaufanego konto osoby fizycznej, założone w systemie, w którym wydawany jest profil zaufany, umożliwiające wnioskowanie o potwierdzenie profilu zaufanego, używanie profilu zaufanego, przedłużanie ważności profilu zaufanego i unieważnianie profilu zaufanego, a także zmianę czynników uwierzytelniania;
- g) minister minister właściwy do spraw informatyzacji;
- h) osoba wnioskująca osoba fizyczna występująca z wnioskiem o potwierdzenie, przedłużenie ważności lub unieważnienie profilu zaufanego;
- i) potwierdzenie profilu zaufanego proces weryfikacji zgodności danych zawartych we wniosku osoby wnioskującej ze stanem faktycznym, skutkujący przyznaniem uprawnienia do korzystania z profilu zaufanego i składania podpisu zaufanego;
- j) profil zaufany środek identyfikacji elektronicznej zawierający zestaw danych identyfikujących i opisujących osobę fizyczną, który został wydany w sposób o którym mowa w art. 20c ustawy, o której mowa w podpunkcie m);
- k) punkt potwierdzający konsul, naczelnik urzędu skarbowego, wojewoda lub Zakład Ubezpieczeń Społecznych, albo za zgodą ministra właściwego do spraw informatyzacji inny podmiot określony w art. 20c ust. 3 ustawy, o której mowa w podpunkcie m);
- l) rozporządzenie Rozporządzenie Ministra Cyfryzacji z dnia 10 września 2018 r. w sprawie profilu zaufanego i podpisu zaufanego;
- m) ustawa Ustawa z dnia 17 lutego 2005 r. o informatyzacji działalności podmiotów realizujących zadania publiczne;
- 2) Użyte skróty oznaczają:
	- a) ePUAP elektroniczna Platforma Usług Administracji Publicznej,
	- b) PZ Profil Zaufany,
	- c) PP Punkt Potwierdzający
	- 2. Podstawy prawne

Podstawy prawne stanowią:

- l) Ustawa z dnia 17 lutego 2005 r. o informatyzacji działalności podmiotów realizujących zadania publiczne (t.j. Dz.U. z 2021 r. poz. 2070).
- 2) Rozporządzenie Ministra Cyfryzacji z dnia 10 września 2018 r., w sprawie profilu zaufanego i podpisu zaufanego (Dz.U. z 2020 r. poz. 1194).
	- 3. Zasady działania punktu potwierdzającego w Urzędzie Gminy Słupca.
- l) Po uzyskaniu zgody ministra właściwego do spraw informatyzacji na utworzenie punktu potwierdzającego w Urzędzie Gminy Słupca, Wójt na wniosek Sekretarza Gminy Słupca, wyznacza pracowników upoważnionych do obsługi wniosków w zakresie profili zaufanych.
- 2) Upoważnienie może zostać wydane osobom, które:
	- a) są pracownikami Urzędu Gminy Słupca,
	- b) nie zostały skazane za umyślne przestępstwo lub umyślne przestępstwo skarbowe,
	- c) posiadają ważne upoważnienie do przetwarzania danych osobowych,
	- d) potwierdzą pisemnie zapoznanie się z dokumentacją, w szczególności z procedurą nadawania uprawnień obsługi punktów potwierdzania profilu zaufanego oraz Instrukcją dla osoby potwierdzającej profil zaufany umieszczonej na stronie internetowej profilu zaufanego,

e) spełniają pozostałe wymagania kompetencyjne osób uprawnionych do pracy w Punkcie Potwierdzającym, tj. umiejętność pracy z przeglądarką internetową, znajomość obsługi systemu ePUAP oraz systemu Wydzielonego PZ, znajomość procedur związanych ze sprawdzaniem tożsamości osoby wnioskującej, znajomość zasad związanych z obsługą wniosków w zakresie profili zaufanych.

 $\frac{d\vec{q}}{d}$ 

- 3) Na podstawie ważnego upoważnienia administrator lokalny ePUAP nadaje uprawnienia do pracy w punkcie potwierdzającym. Po otrzymaniu uprawnień pracownik punktu potwierdzającego realizuje zadania potwierdzania, przedłużania ważności i unieważniania profilu zaufanego.
- 4) Zarządzanie profilami zaufanymi wymaga tworzenia papierowej dokumentacji w postaci wniosków składanych przez osoby fizyczne, każdemu wnioskodawcy nadawany jest w komórce organizacyjnej potwierdzającej profil zaufany, unikalny znak sprawy. Znak sprawy nadawany jest zgodnie z wykazem akt i przepisami kancelaryjnymi tj. rozporządzeniem Prezesa Rady Ministrów z dnia 18 stycznia 2011 r. w sprawie instrukcji kancelaryjnej, jednolitych rzeczowych wykazów akt oraz instrukcji w sprawie organizacji i zakresu działania archiwów zakładowych.
- 3) Dla dokumentacji związanej z obsługą wniosków w zakresie potwierdzania, przedłużania ważności, wykorzystania i unieważniania profilu zaufanego ePUAP sprawy umieszcza się w klasie o symbolu 1334 - Ustalanie uprawnień dostępu do danych i systemów, a teczce nadaje się tytuł: "Ustalanie uprawnień dostępu do danych i systemów - potwierdzanie profilu zaufanego ePUAP". Dokumentację spraw zakończonych w punkcie potwierdzającym przekazuje się do archiwum zakładowego w trybie i na warunkach określonych w Instrukcji archiwalnej określającej organizację i zakres działania archiwum zakładowego oraz szczegółowe zasady i tryb postępowania z dokumentacją w archiwum zakładowym. Dokumentację spraw zakończonych w punkcie potwierdzającym będzie się przechowywać w archiwum zakładowym mieszczącym się w budynku Urzędu. Zgodnie z rozporządzeniem obowiązek przechowywania dokumentów trwa przez okres 20 lat od chwili potwierdzenia albo przedłużenia ważności profilu zaufanego ePUAP lub odmowy jego potwierdzenia albo przedłużenia ważności bądź od dnia jego unieważnienia.
- 4) Punkt potwierdzający znajduje się w Urzędzie Gminy Słupca. Stanowisko punktu potwierdzającego zostało oznaczone w sposób zapewniający jego łatwe odszukanie przez klientów. Dostęp do punktu potwierdzającego jest możliwy w godzinach pracy Urzędu Gminy Słupca.
- 5) Bezpośredni nadzór nad poprawną pracą pracowników dokonujących potwierdzeń profilu zaufanego, a także odpowiedzialność za utworzenie warunków niezbędnych do poświadczania profili zaufanych (wyposażenie

stanowiska w niezbędne materiały biurowe) sprawuje Sekretarz Gminy Słupca.

ś,

WÓJT GMINY